[Click here to return to USGS publications](../index.html)

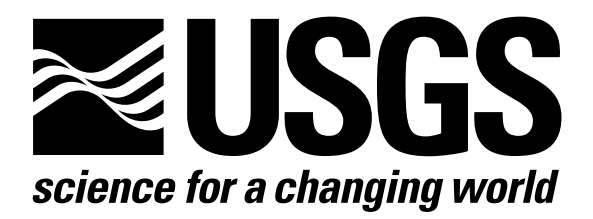

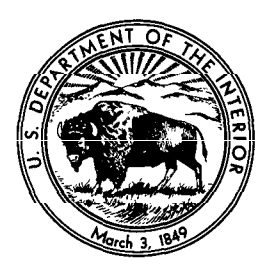

## Techniques of. Water-Resources Investigations of the United States Geological Survey

Chapter B7

## ANALYTICAL SOLUTIONS FOR ONE-, TWO-, AND THREE-DIMENSIONAL SOLUTE TRANSPORT IN GROUND-WATER SYSTEMS WITH UNIFORM FLOW

By Eliezer J. Wexler

Book 3 APPLICATIONS OF HYDRAULICS

## Attachment 3.—Subroutine Listing and Data File GLQ.PTS

Subroutine EXERFC Subroutine GLQPTS Subroutine OFlLE Subroutine TITLE Subroutine PLOT1D Subroutine PLOT2D Subroutine PLOT3D Subroutine CNTOUR DATA FILE GLQ.PTS

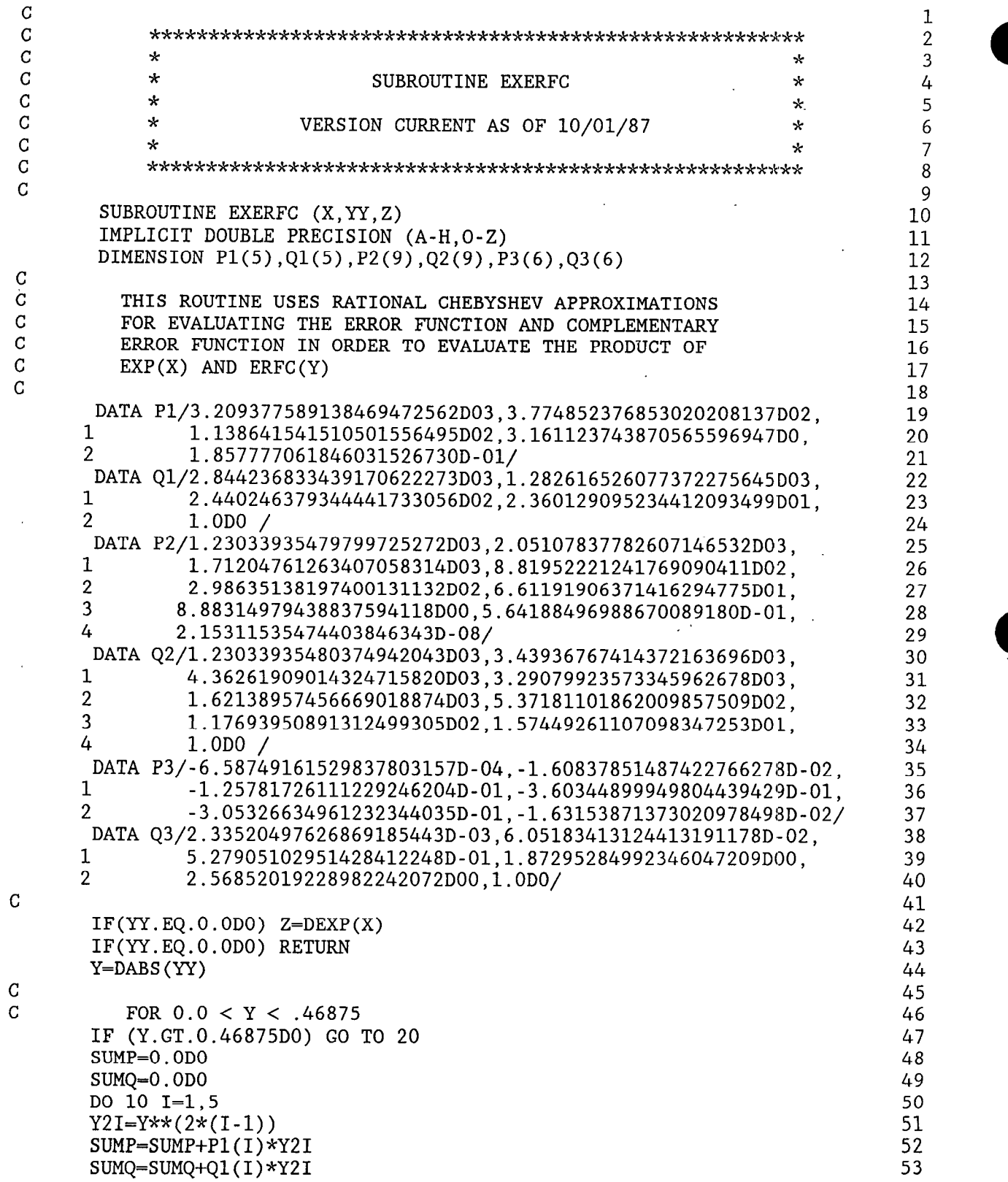

136

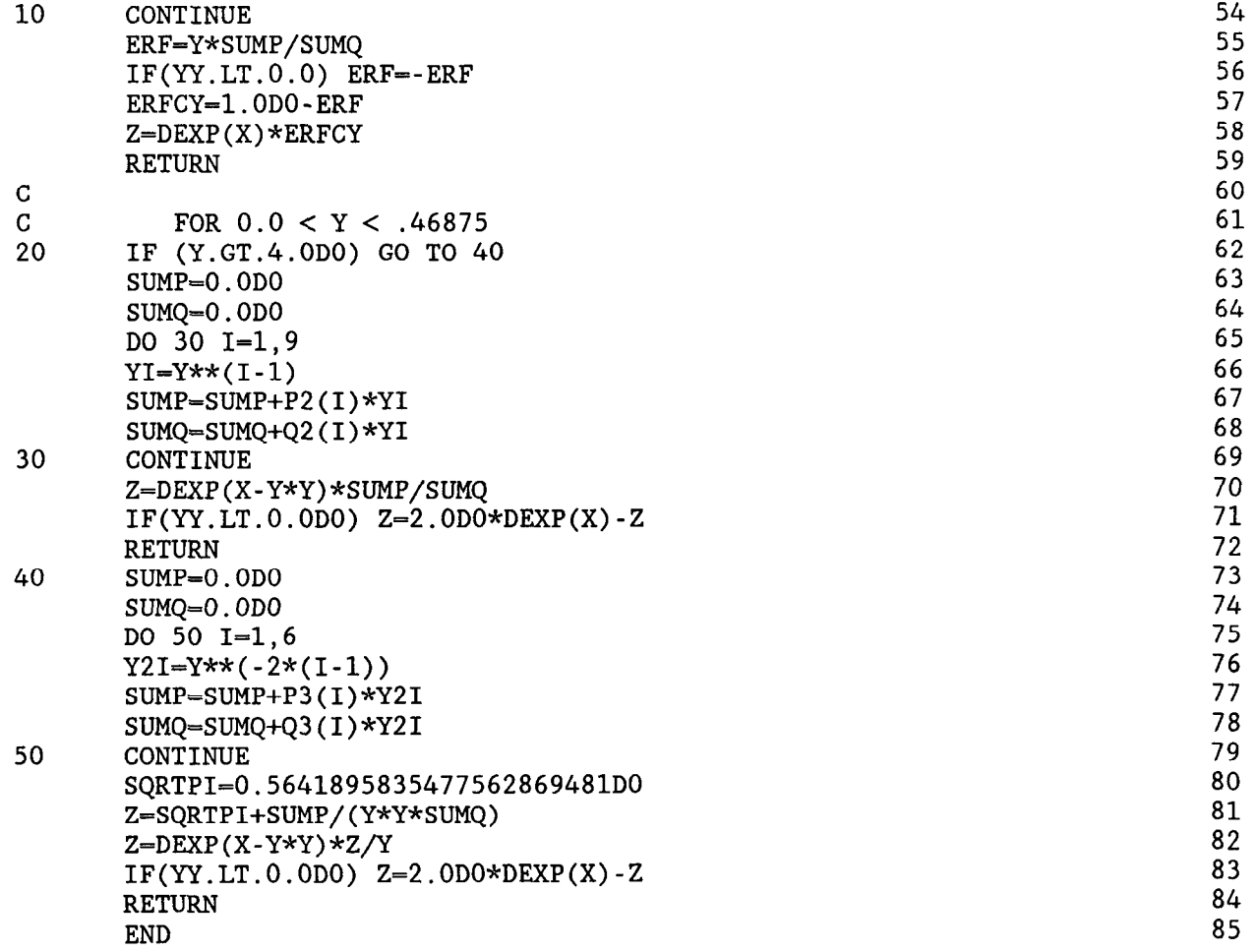

 $\sim 10^{-1}$ 

 $\sim$   $\epsilon$ 

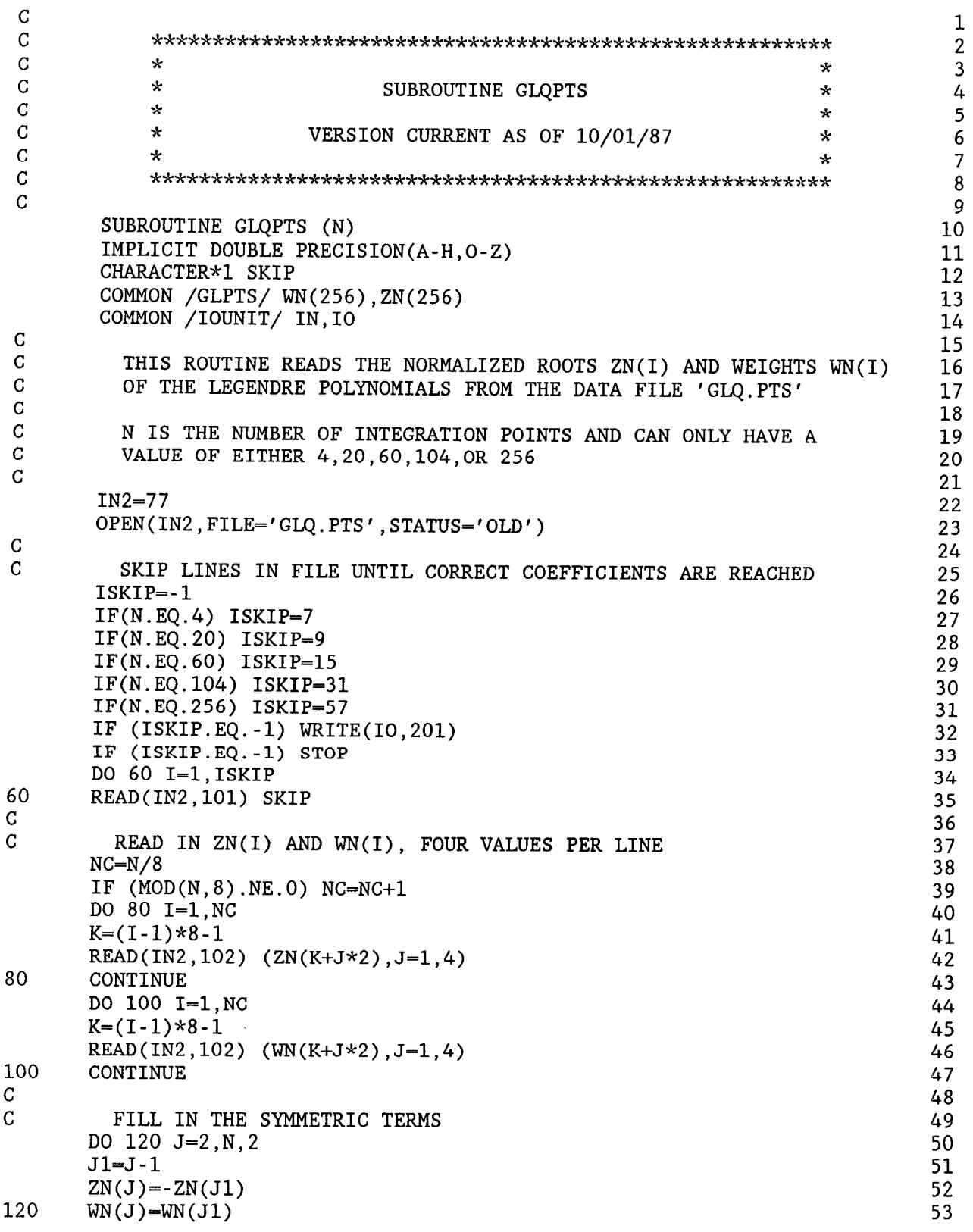

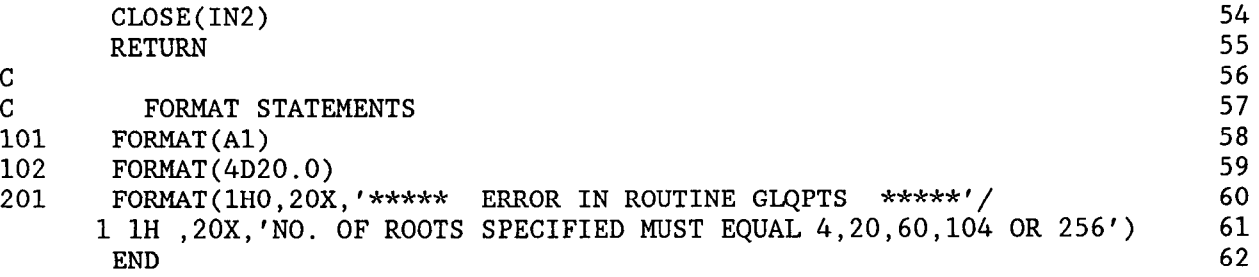

1

 $\frac{2}{3}$ 

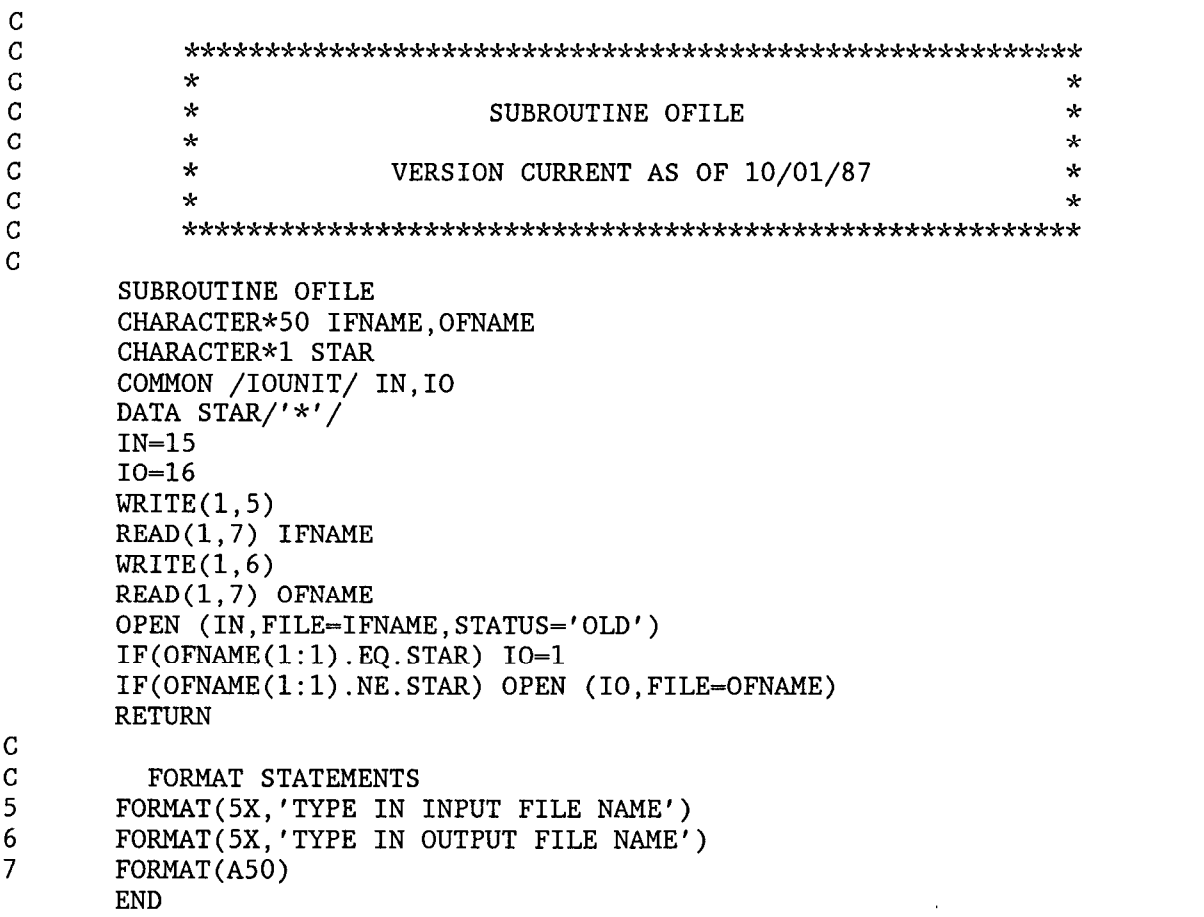

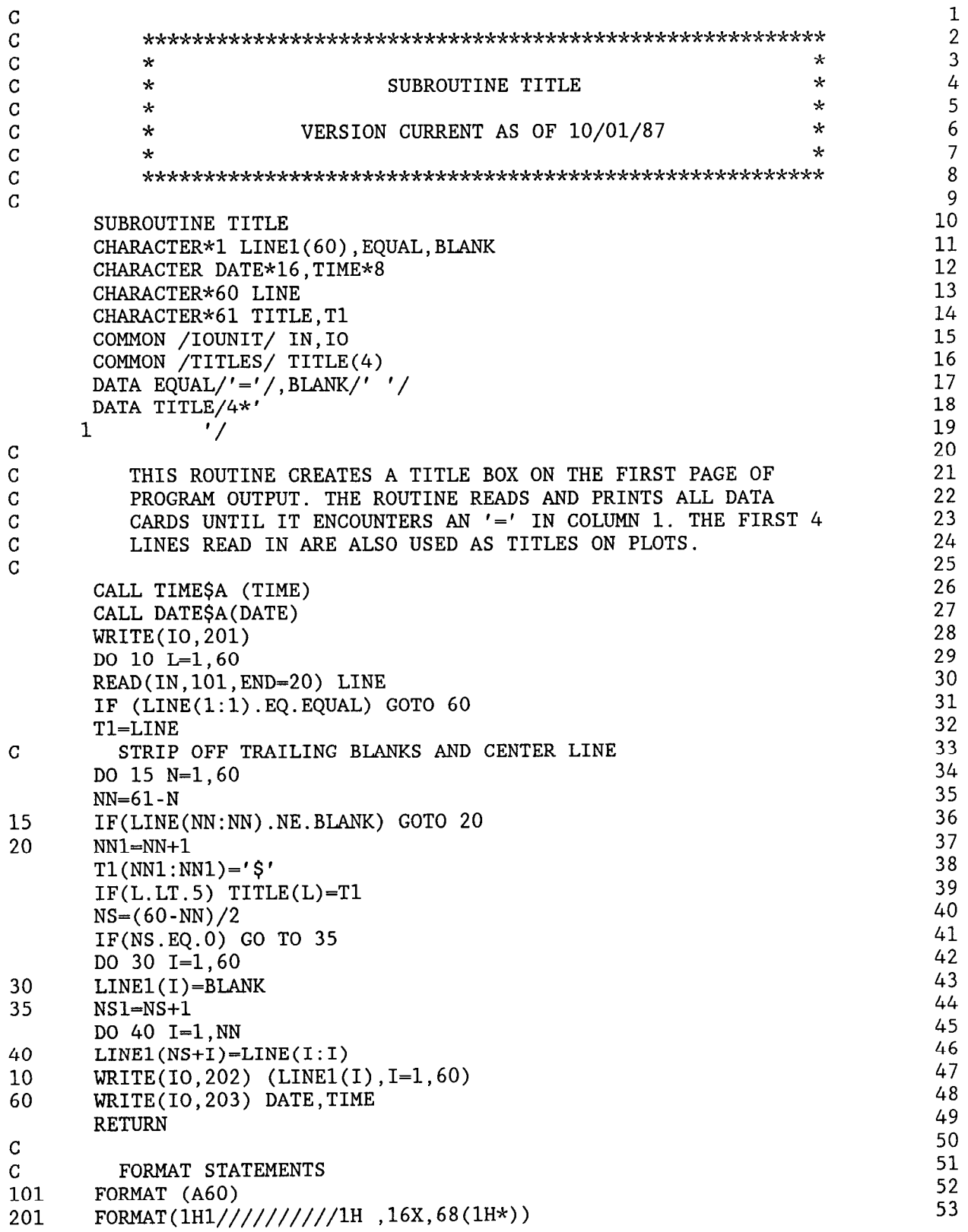

 $\begin{array}{c} \hline \end{array}$ ł,  $\bar{z}$  $\overline{\phantom{a}}$ 

 $\overline{1}$ 

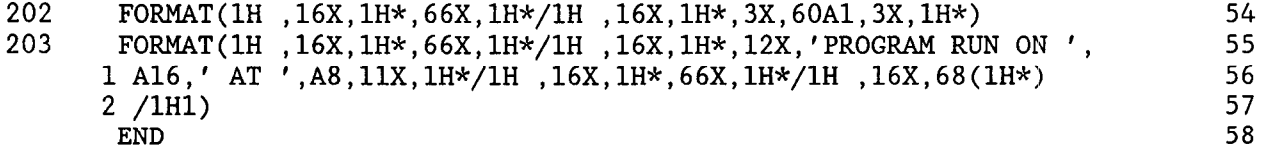

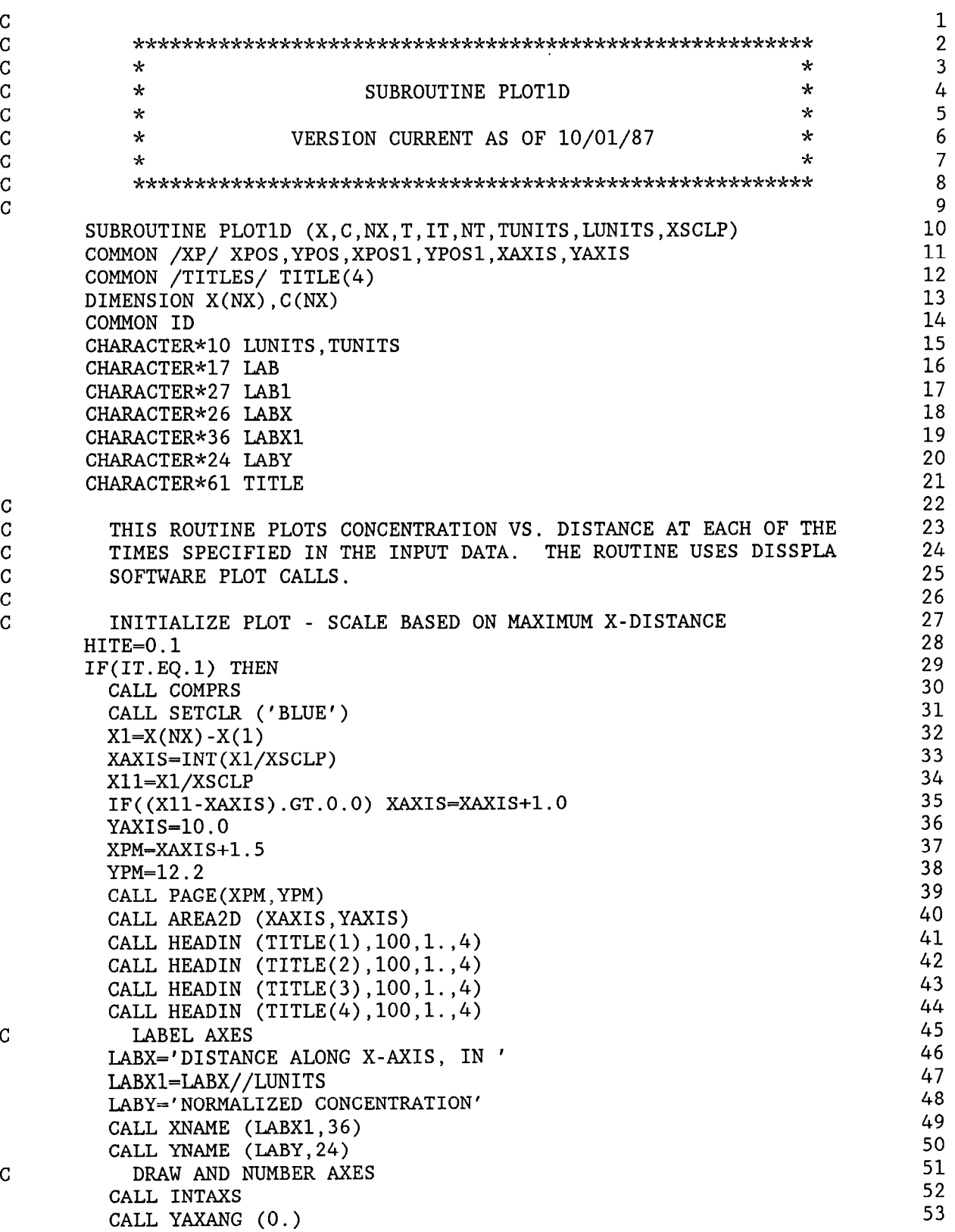

 $\mathsf{C}^-$ 

aaaaaaa

 $\boldsymbol{c}_-$ 

 $\mathsf C$ 

 $\overline{\mathsf{C}}$ 

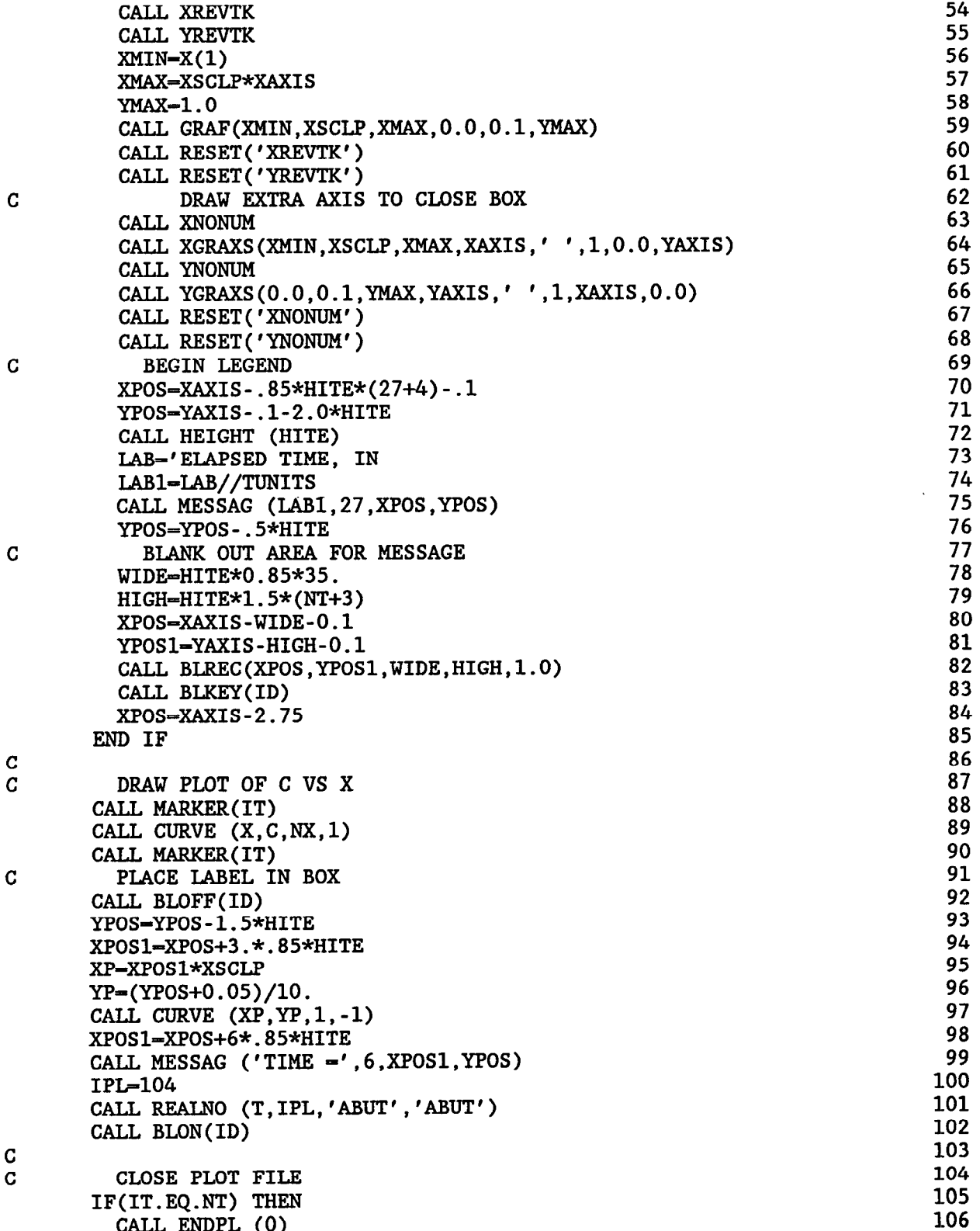

 $\bullet$ 

CALL ENDPL (0)

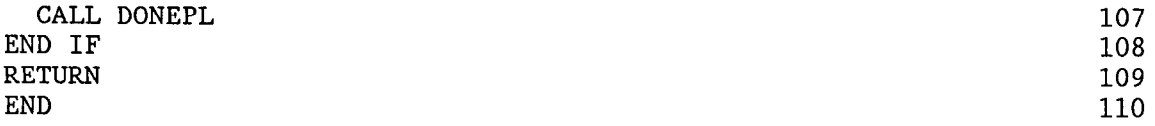

 $\sim$ 

 $\ddot{\phantom{1}}$ 

```
\overline{G}****************************************************~*** 
C
C
           \star \star* SUBROUTINE PLOT2D * 
\mathbf C\star *
\mathcal{C}* VERSION CURRENT AS OF 11/30/88 * 
\mathcal{C}\star *
C
           ****************************************************~*** 
\mathcal{C}\mathbf C10 
      SUBROUTINE PLOT2D (XP, YP, CP, TP, DELTA, NX, NY, NXY, NXY2, IT, NT, IPLT,
                                                                           11 
     1 TUNITS,LUNITS,XSCLP,YSCLP 
XPC,YPC,IFLAG) 
                                                                           12 
      CHARACTER*10 TUNITS,LUNITS 
                                                                           13 
      CHARACTER*26 LABX,LABY 
                                                                           14 
      CHARACTER*36 LABXl,LABYl 
                                                                           15 
      CHARACTER*61 TITLE 
                                                                           16 
      DIMENSION XP(NX),YP(NY),CP(NXY),XPC(50),YPC(50),IFLAG(NXY
                                                                           17 
      COMMON /IOUNIT/ IN,10 
                                                                           18 
      COMMON /TITLES/ TITLE(4) 
                                                                           19 
\frac{c}{c}20 
C THIS ROUTINE INITIALIZES 
A CONTOUR PLOT ON THE RECTANGULAR GRID 
                                                                           21 
C DEFINED IN THE X-Y PLANE 
BY THE X AND Y VALUES READ IN. ONE 
C SUBPLOT IS GENERATED FOR EACH TIME VALUE. THE ROUTINE USES
                                                                           22 
C DISSPLA (ISCO) SOFTWARE SUBROUTINE CALLS. 
                                                                           23 
                                                                           24 
C 
                                                                           25 
c CALCULATE PLOT SIZE AND DRAW BORDER 
                                                                           26 
      XSPC=1.527 
      YSPC=2.0 
                                                                           28 
      X1=XP(NX)-XP(1)29 
      XAXIS=INT(Xl/XSCLP) 
                                                                           30 
      IF(AMOD(Xl,XSCLP).GT.O.O) XAXIS=XAXIS+l.O 
                                                                           31 
      Y1=YP(NY)-YP(1)32 
      YAXIS=INT(Yl/YSCLP)+l.O 
                                                                           33 
      IF(AMOD(Yl,YSCLP).GT.O.O) YAXIS=YAXIS+l.O 
                                                                           34 
      IF(IT.EQ.l) THEN 
                                                                           35 
        CALL COMPRS 
                                                                           36 
        XPM=(XAXIS+XSPC)*NT+XSPC 
                                                                           37 
        YPM=YAXIS+YSPC 
                                                                           38 
        CALL PAGE(XPM,YPM) 
                                                                           39 
      END IF 
                                                                           40 
C CHOOSE PLOT SIZE BASED ON MAXIMUM COORDINATE VALUES 
                                                                           41 
      XORIG=(IT-l)*(XAXIS+XSPC)+XSPC 
                                                                           42 
      YORIG=0.75 
                                                                           43 
      CALL SETCLR ('BLUE') 
                                                                           44 
      CALL PHYSOR(XORIG,YORIG) 
                                                                           45 
      CALL AREA2D (XAXIS,YAXIS) 
                                                                           46 
      IF(IT.EQ.l) THEN 
                                                                           47 
        CALL HEADIN (TITLE(1), 100, 1., 4)48 
        CALL HEADIN (TITLE(2),100,1.,4) 
                                                                           49 
        CALL HEADIN (TITLE(3), 100, 1., 4)50 
        CALL HEADIN (TITLE(4), 100, 1., 4)51 
      END IF 
C ROTATE Y VALUES, PUT TICK MARKS ON INSIDE, AND DEFINE AXES LABEL
                                                                           52 
                                                                           53 CALL INTAXS
```
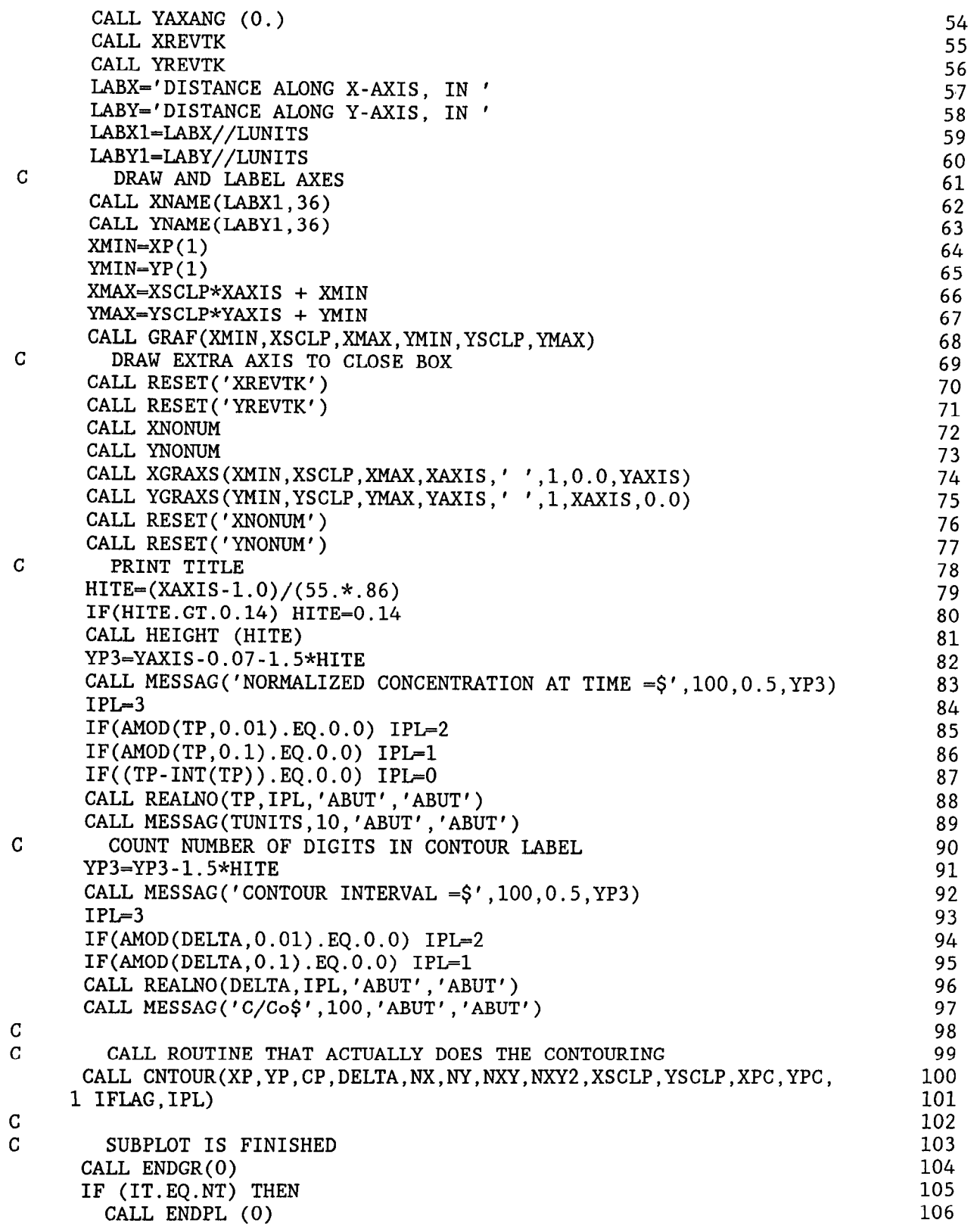

 $\mathbf{v}_{\rm{max}}$ 

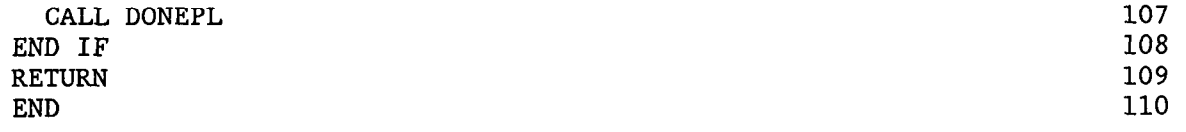

 $\sim$ 

 $\overline{C}$ 1  $\overline{C}$ \*\*\*\*\*\*\*\*\*\*\*\*\*\*\*\*\*\*\*\*\*\*\*\*\*\*\*\*\*\*\*\*\*\*\*\*\*\*\*\*\*\*\*\*\*\*\*\*\*\*\*\*\*\*\*\* 2 C  $\star$   $\star$ 3 C \* SUBROUTINE PLOT3D \* 4 C  $\star$  \* 5  $\mathbf C$  $*$  VERSION CURRENT AS OF 11/30/88  $*$ 6 C  $\star$  \* 7  $\overline{C}$ \*\*\*\*\*\*\*\*\*\*\*\*\*\*\*\*\*\*\*\*\*\*\*\*\*\*\*\*\*\*\*\*\*\*\*\*\*\*\*\*\*\*\*\*\*\*\*\*\*\*\*\*\*\*\*\* 8  $\overline{C}$ 9 SUBROUTINE PLOT3D (XP, YP, ZP, CP, TP, DELTA, NX, NY, NXY, NXY2, IZ, NZ, IPLT, 10 1 TUNITS,LUNITS,XSCLP,YSCLP,XPC,YPC,IFLAG) 11 CHARACTER\*10 TUNITS,LUNITS 12 CHARACTER\*26 LABX,LABY 13 CHARACTER\*36 LABXl,LABYl 14 CHARACTER\*61 TITLE 15 DIMENSION XP(NX),YP(NY),CP(NXY),XPC(5O),YPC(5O),IFLAG(NXY2) 16 COMMON /IOUNIT/ IN,10 17 COMMON /TITLES/ TITLE(4) 18 C 19 C THIS ROUTINE INITIALIZES A CONTOUR PLOT ON THE RECTANGULAR GRID 20 C DEFINED IN THE X-Y PLANE BY THE X AND Y VALUES READ IN. ONE 21 C SUBPLOT IS GENERATED FOR EACH Z VALUE AND A NEW PLOT IS 22 GENERATED FOR EACH TIME VALUE. THE ROUTINE USES DISSPLA (ISCO) C 23 C SOFTWARE SUBROUTINE CALLS. 24 C PLOT SCALING FACTORS (XSCLP,YSCLP) AND CONTOUR INTERVAL (DELTA) 25 C ARE SPECIFIED IN THE MAIN PROGRAM. 26 C 27 C CALCULATE PLOT SIZE AND DRAW BORDER 28  $XSPC=1.5$ 29 . YSPC=2.0 30  $X1=XP(NX)-XP(1)$ 31 XAXIS=INT(Xl/XSCLP) 32 IF(AMOD(Xl,XSCLP).GT.O.O) XAXIS=XAXIS+l.O 33  $Y1=YP(NY)-YP(1)$ 34 YAXIS=INT(Yl/YSCLP)+l.O 35 IF(AMOD(Yl,YSCLP).GT.O.O) YAXIS=YAXIS+l.O 36 IF(IZ.EQ.l) THEN 37 CALL COMPRS 38 XPM=(XAXIS+XSPC)\*NZ+XSPC 39 YPM=YAXIS+YSPC 40 CALL PAGE(XPM,YPM) 41 END IF 42 CHOOSE PLOT SIZE BASED ON MAXIMUM COORDINATE VALUES 43 XORIG=(IZ-l)\*(XAXIS+XSPC)+XSPC 44 45 YORIG=0.75 CALL SETCLR ('BLUE') 46 CALL PHYSOR(XORIG,YORIG) 47  $48$ CALL AREA2D (XAXIS,YAXIS) IF(IZ.EQ.l) THEN 49 CALL HEADIN  $(TITLE(1), 100, 1., 4)$ 50 CALL HEADIN (TITLE(2),100,1.,4) 51 CALL HEADIN (TITLE(3),100,1.,4) 52 53 CALL HEADIN  $(TITLE(4), 100, 1., 4)$ 

C

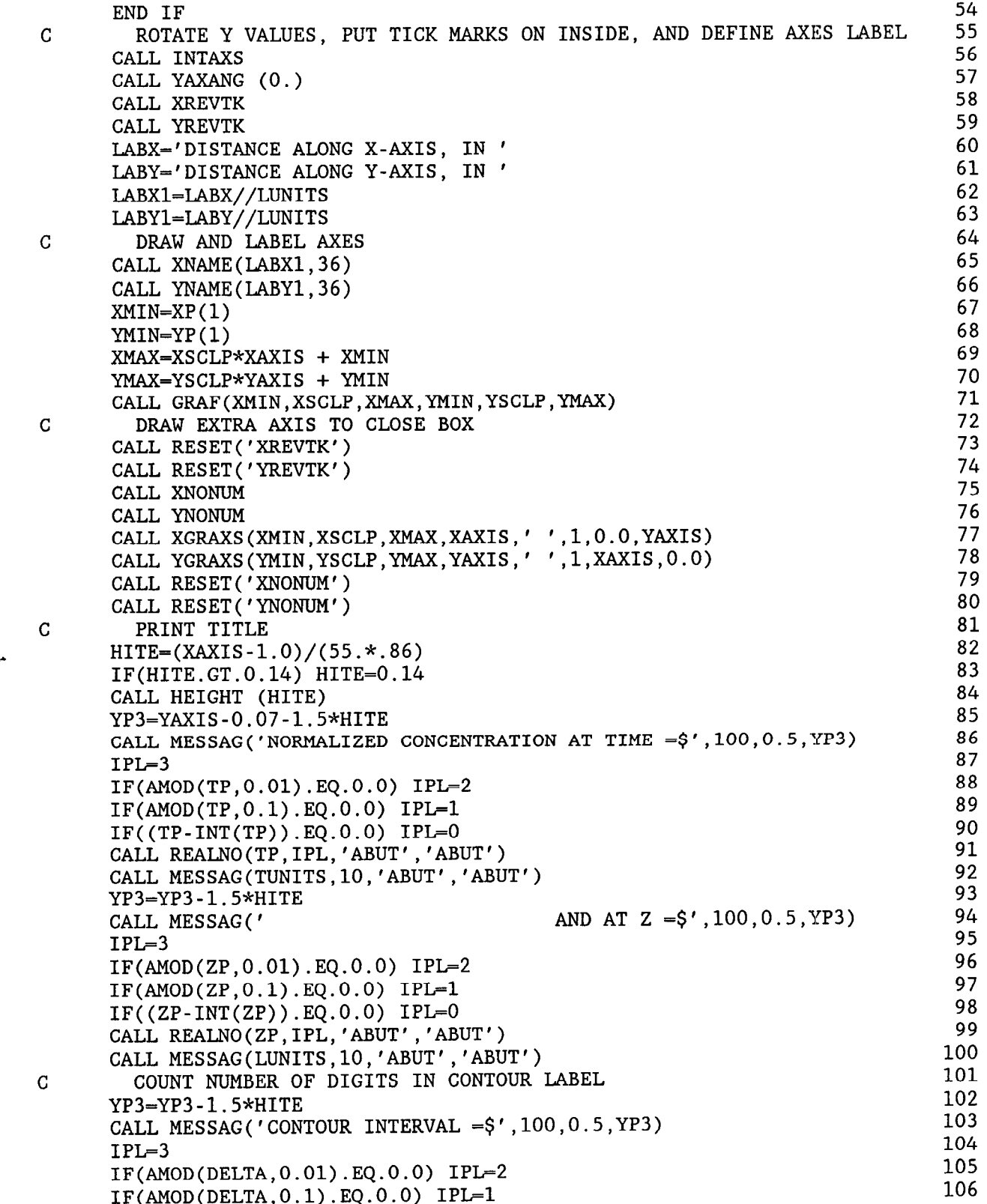

e.

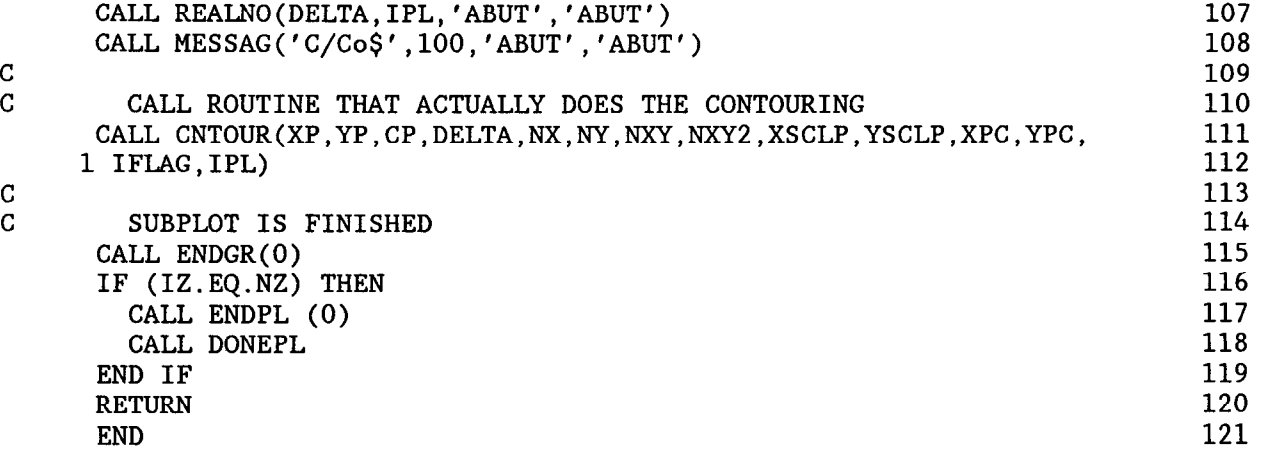

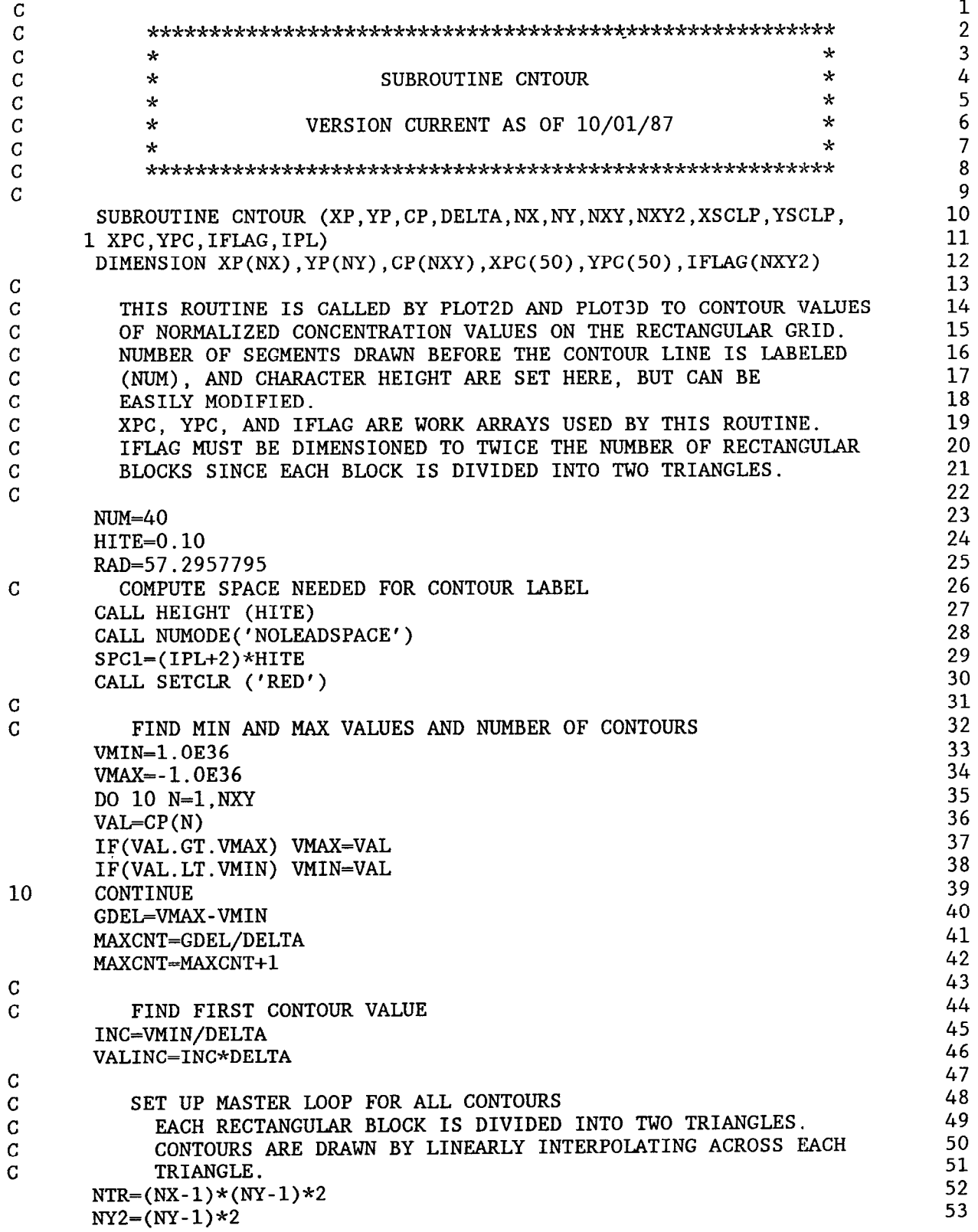

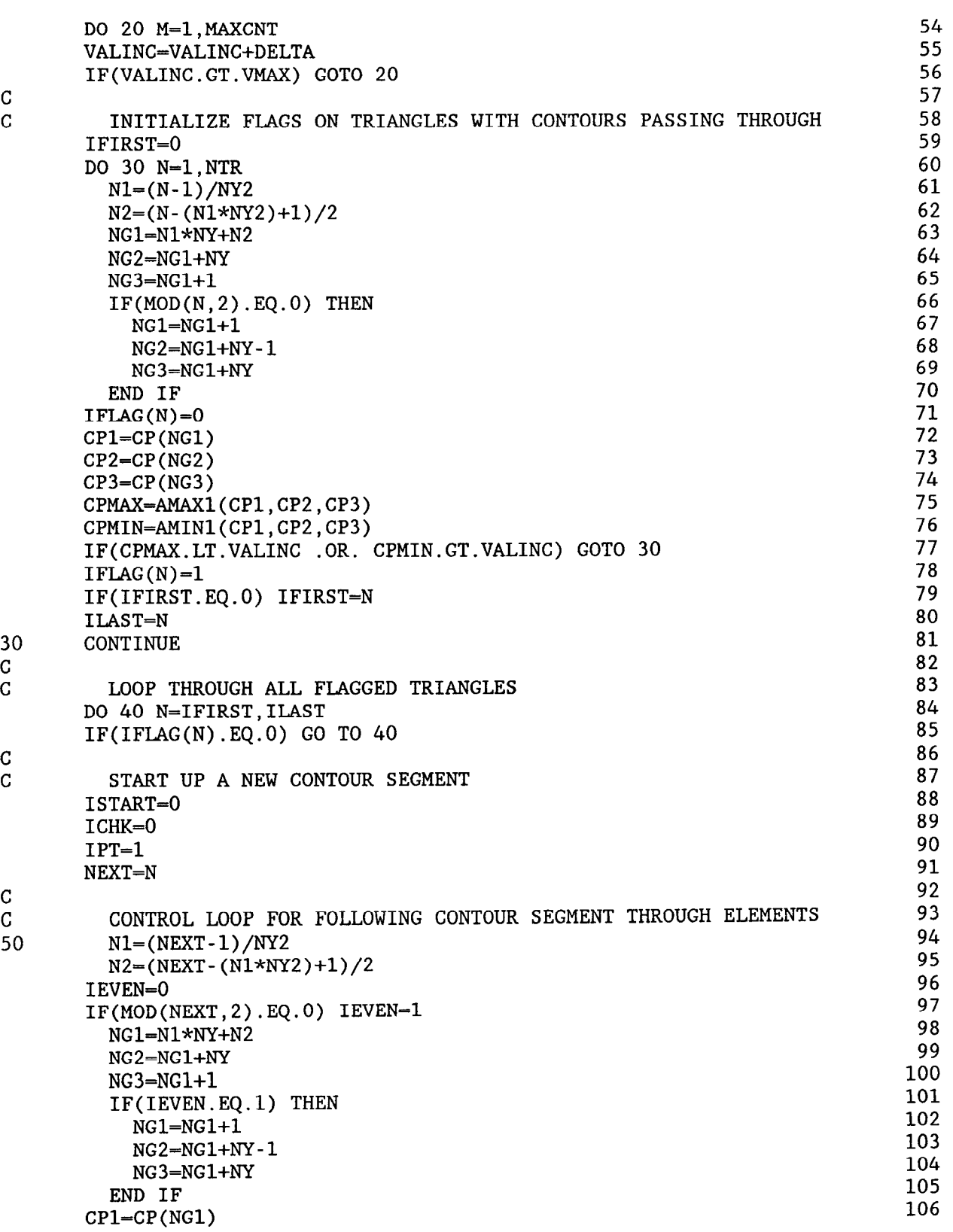

c

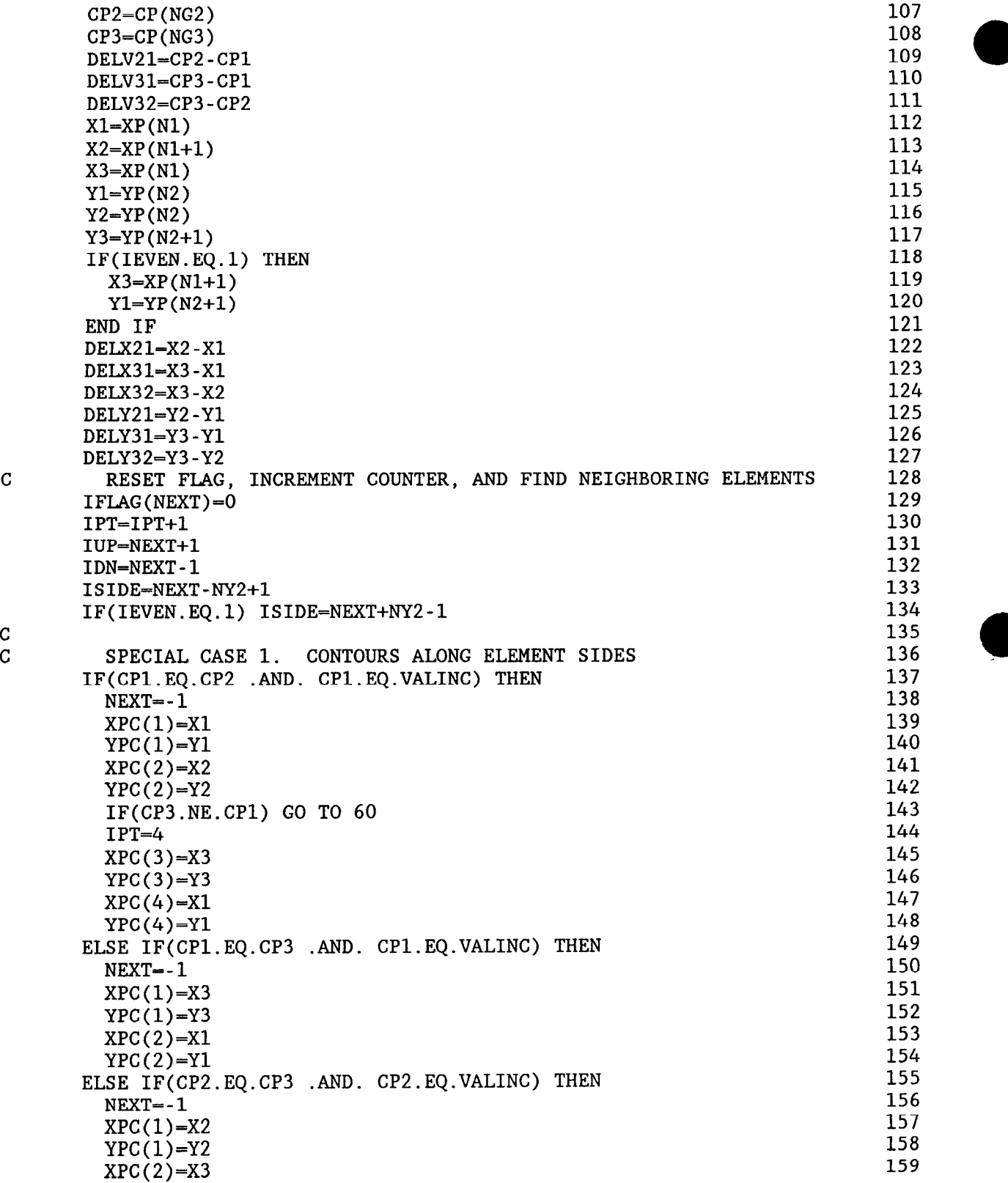

 $\rm\frac{c}{c}$ 

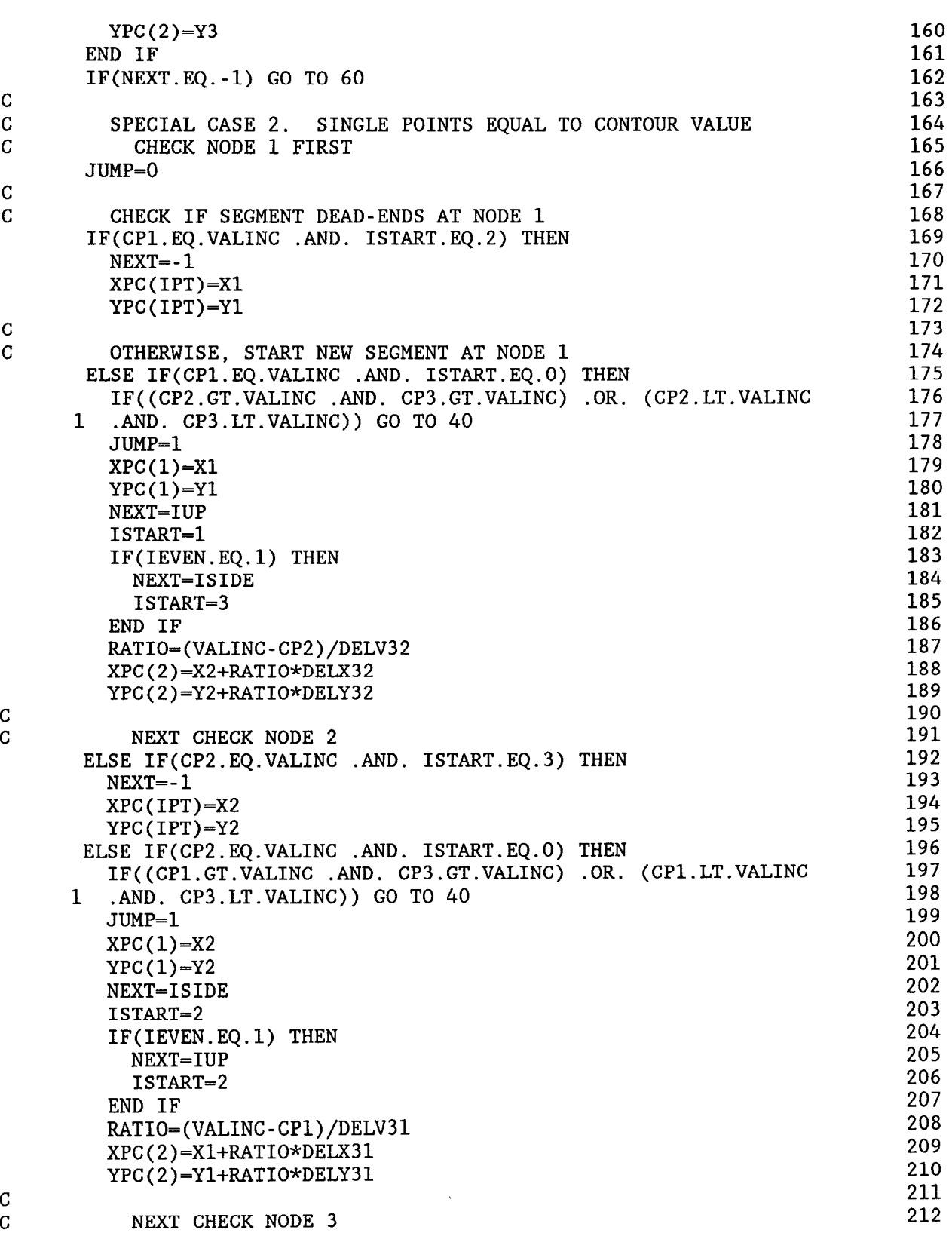

 $\begin{array}{c} \texttt{C} \\ \texttt{C} \end{array}$ 

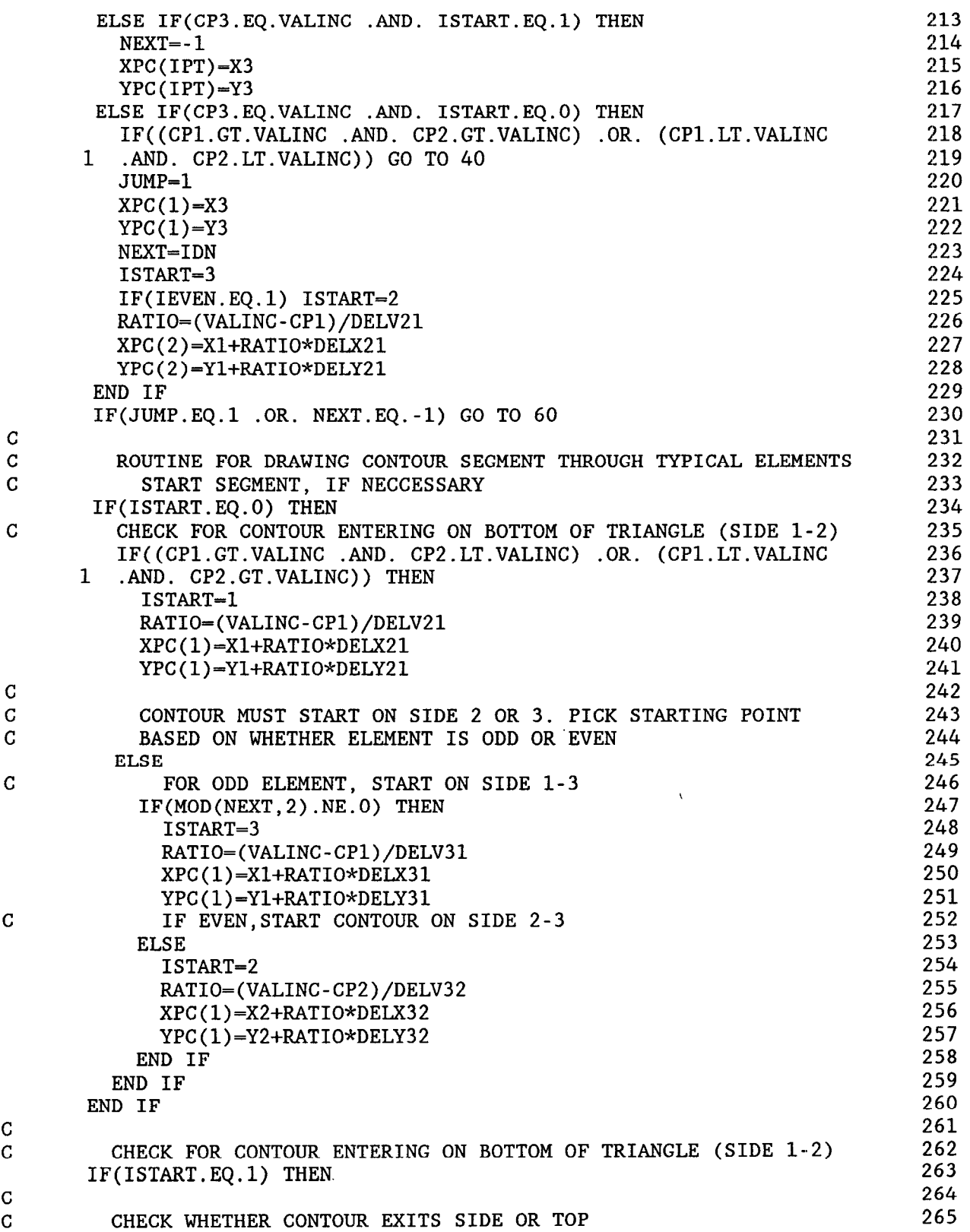

 $\hat{\mathbf{v}}$ 

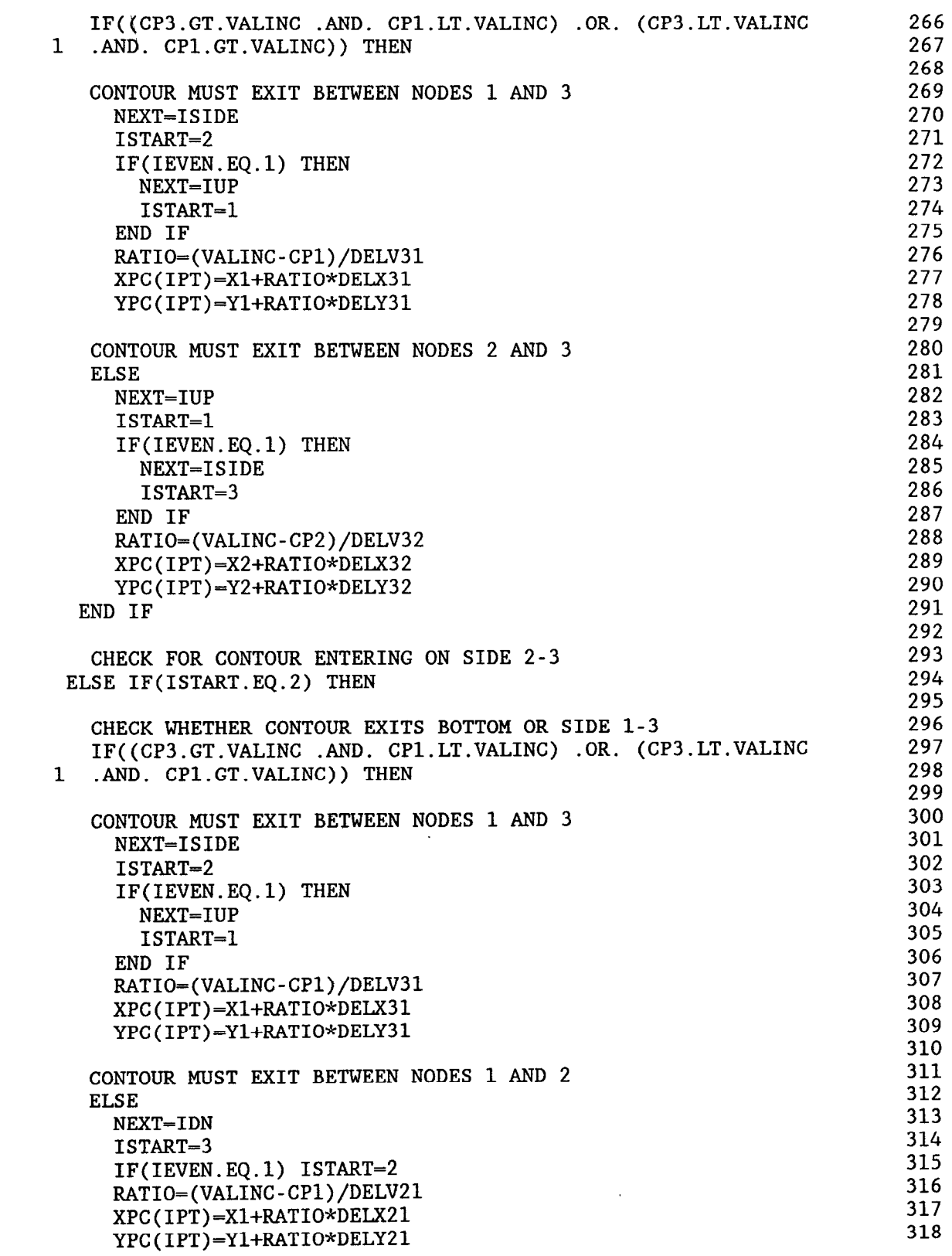

C  $\mathbf{C}^{\top}$ 

C C

 $\blacksquare$ 

C c

 $\frac{C}{C}$ 

 $\frac{c}{c}$ 

 $\mathbf C$  $\mathbf C$ 

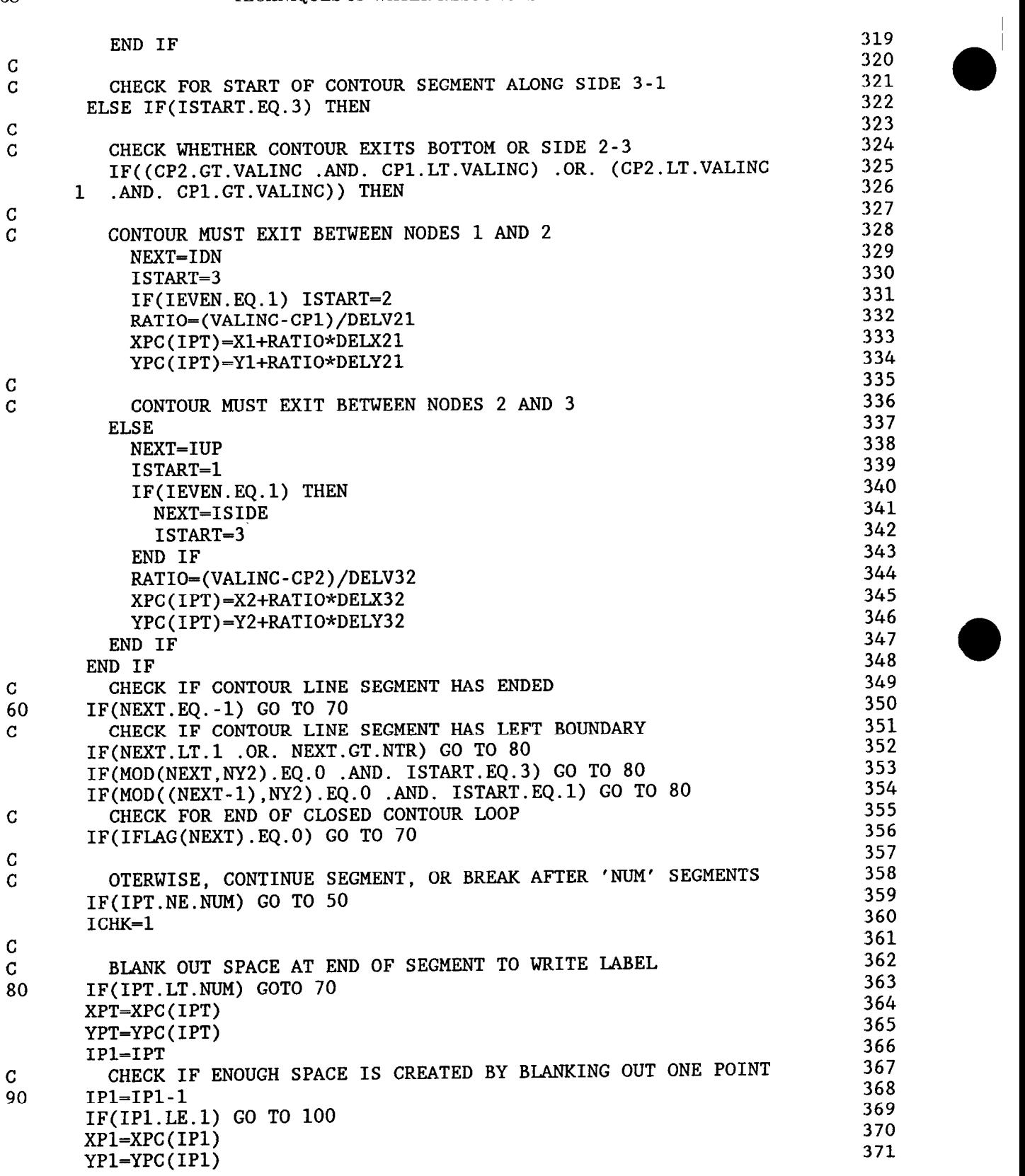

 $\sim$   $\epsilon$ 

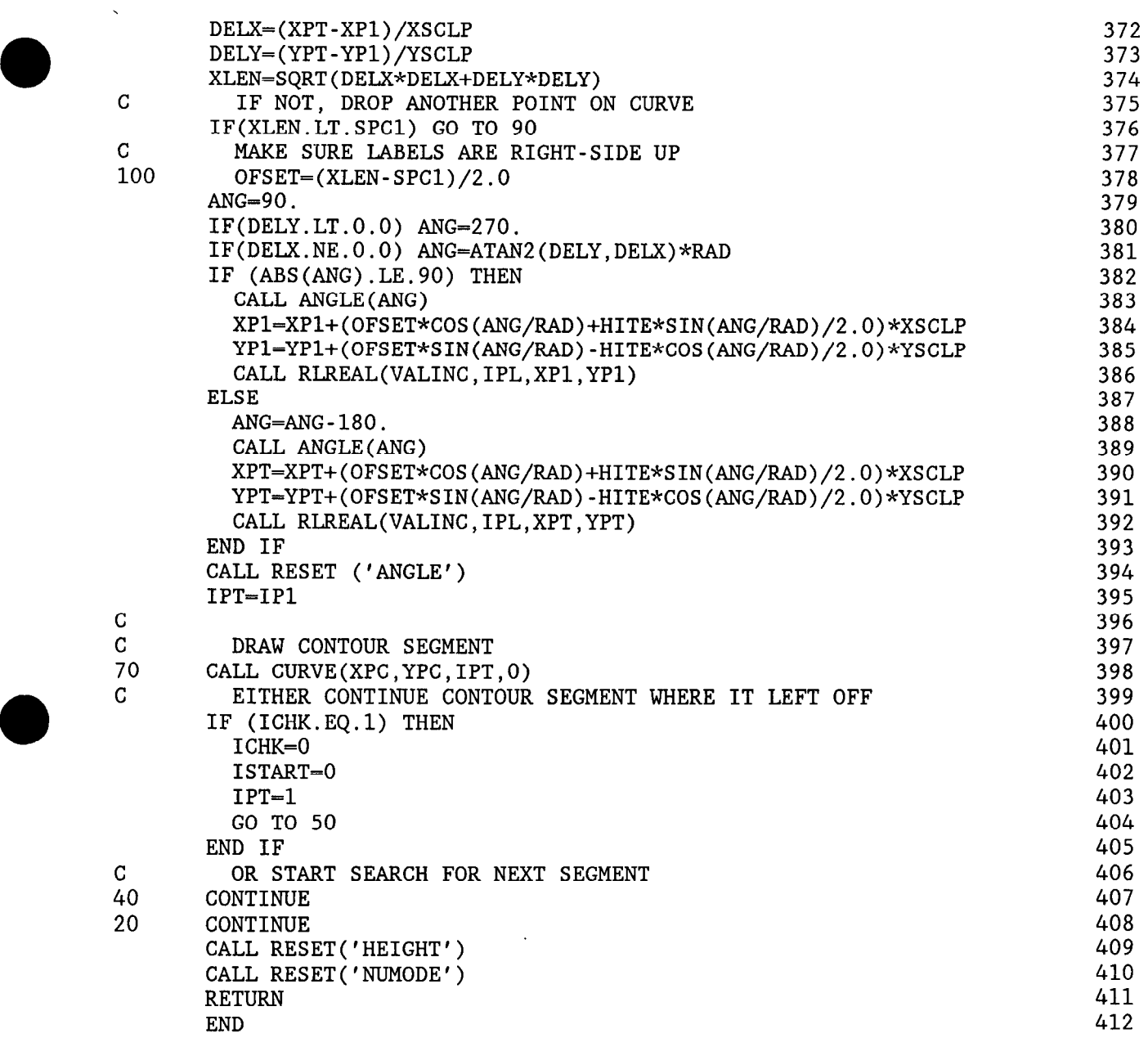

 $\bar{\psi}$ 

a

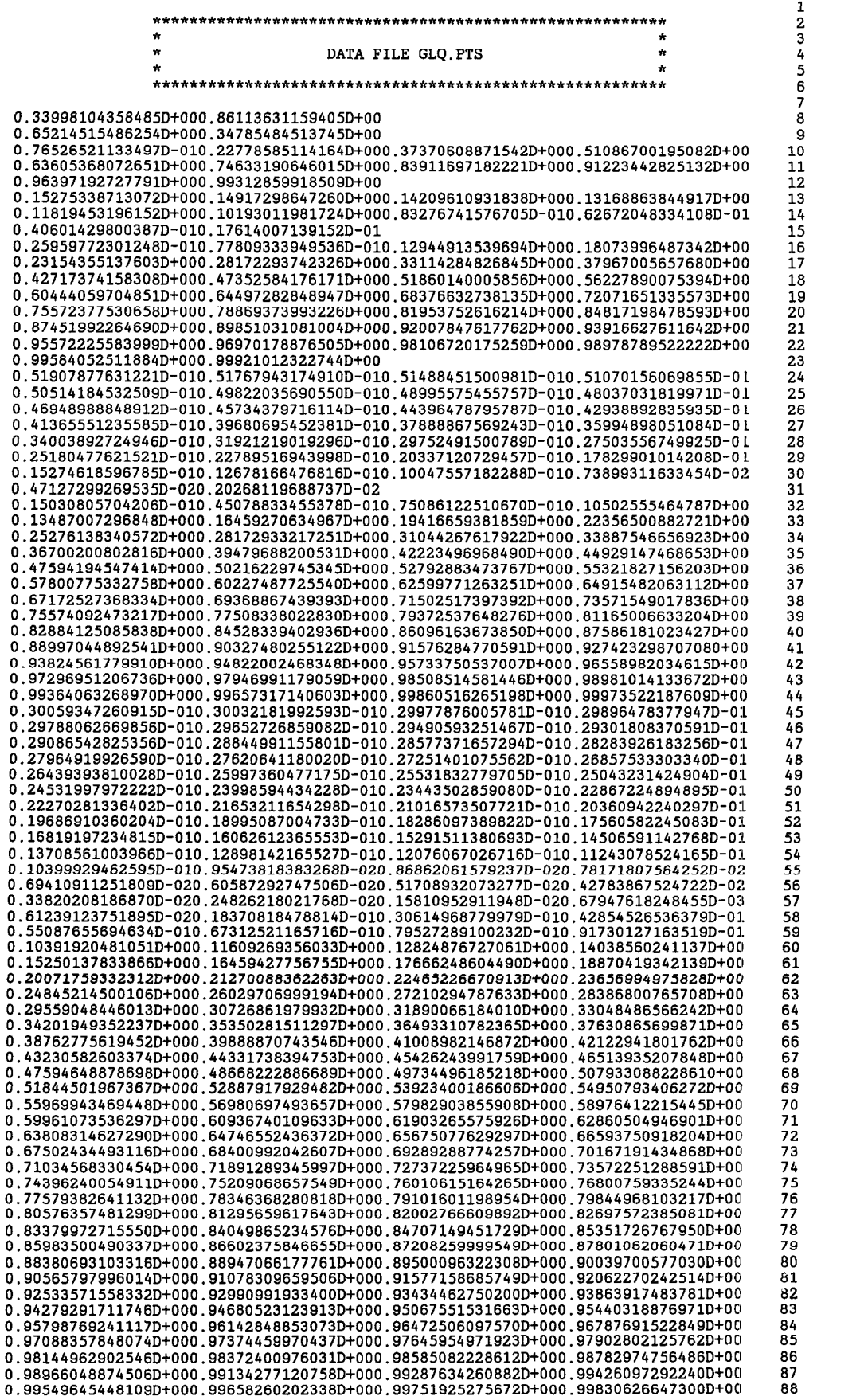

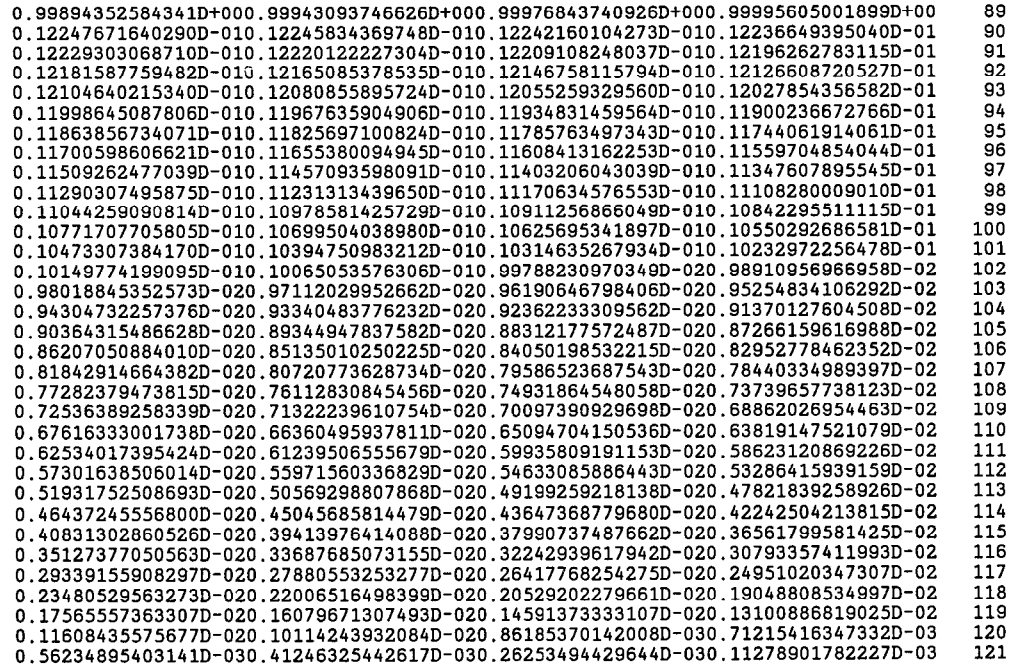